# 제조업 분야에서 Product Data Management 기반의 BSC 성과평가 시스템 구축 사례 연구

오정수 $^1$ ㆍ 양정삼 $^{2^*}$ 

 $^{\rm l}$ 삼성SDS PDEM 서비스그룹 /  $^{\rm 2}$ 아주대학교 산업정보시스템공학부

## A Case Study of Implementation of a BSC Performance Evaluation System in Manufacturing Industry based on Product Data Management

Jeongsu Oh $^1\cdot$  Jeongsam Yang $^2$ 

<sup>1</sup>PDEM Development Group, Samsung SDS

 $^2$ Division of Industrial & Information Systems Engineering, Ajou University

In complex industrial world, many companies make every effort to analyze their competition capability through various performance evaluation tools to cope with rapidly changing business environment. Among evaluation tools the balanced scorecard (BSC), put forward by Kaplan and Norton in 1992, is a strategic performance management tool for measuring whether the smaller-scale operational activities of a company are aligned with its larger-scale objectives in terms of vision and strategy. The BSC tool offers a comparative advantage over others to evaluate the objective achievement of a company by linking its strategic objectives with operational KPI. In this paper, we introduce a case that the BSC performance evaluation system was implemented based on product data management and applied it to the business process. Specially, we shows a implementation procedure to derive discipline-specific topics and key performance metrics.

*Keyword:* analytic hierarchy process(AHP), balanced scorecard(BSC), performance measurement, BSC strategy map

## 1. 서 론

오늘날 비즈니스는 이익을 극대화하기 위한 자사의 환경에 적 합한 경영혁신 방법론과 효과적인 성과측정 시스템을 찾아서 현업에 구축한 사례가 증가하고 있다. 또한 재무적 성과와 기 업의 전략적 관점 측면에서 BSC(Balance Scorecard), PPM(Performance Pyramid Model), 그리고 EP2M(Enterprise Project and Portfolio Management)과 같은 다양한 측정 기법을 적용하고 있다. 특 히 BSC는 실무에서 가장 활발하게 연구되고 활용되는 측정방 법으로써 재무, 외부 고객, 내부 프로세스, 인적 자원 등의 다양 한 관점에서 성과를 측정하는 기법이다(Kaplan and Norton, 1996). 이러한 균형적 관점에서의 성과측정은 결과 중심의 재 무측정지표를 보완함과 동시에 미래성과에 영향을 주는 재무, 외부 고객, 내부 프로세스, 인적 자원의 4가지 관점을 운영측정 지표에 포함하고 있다. 이는 측정 시스템에 의존하는 소극적 인 평가 수준을 넘어서 조직이 추구하는 목표를 바탕으로 비

이 논문은 2009년 정부(교육과학기술부)의 재원으로 한국연구재단의 일부 지원을 받아 수행된 연구임(2009-0066704). †연락저자 : 양정삼 교수, 321-929 경기도 수원시 영통구 원천동 산5번지 아주대학교 산업정보시스템공학부, Fax : 031-219-1610, E-mail : jyang@ajou.ac.kr

투고일(2009년 11월 10일), 심사일(1차 : 2010년 03월 24일, 2차 : 2010년 04월 26일), 게재확정일(2010년 06월 14일).

전과 전략을 수립하여 전략적 맵(strategy map)을 구성하고, 핵 심성공요인들을 도출한 후 각 지표들을 재무적 관점, 고객 관 점, 내부프로세스 관점, 그리고 학습과 성장 관점에서 측정할 수 있는 장점을 제공한다 (Kaplan and Norton, 2004).

국내에서도 BSC와 관련되어 최근 연구사례로 이승신 외(2009) 는 BPM(Business Process Management) 대상 모델을 제시하는 과 정에서 BSC와 Fuzzy AHP의 개념을 이용하여 웹 기반 평가시스 템을 구현하였다. 특히 이 시스템은 정량적인 요소에 대한 정 규화된 모델과 더불어 정성적인 요소를 Fuzzy 값으로 표현하여 동일한 기준으로 평가가 이루어질 수 있도록 하였다. 한편 최 덕원 외(2005)는 BSC 또는 정보시스템 성공모델의 이론을 결합 하여 평가체계를 구축하기 위한 프레임워크를 제시하였다. 이 를 바탕으로 BSC 전략적 맵 관점에서 IT 투자평가 방법론을 제 안하였다. 특히 이 연구에서는 BSC 전략적 맵 과점에서 지표를 생성하고 지표들 간의 관계를 설명함으로서 평가기준과 성과 요인을 명확히 하였다.

본 논문에서는 다양한 산업 분야에서 적용한 BSC 성과측정 방법 중 제조분야의 PDM(Product Data Management) 기반에서 제품 연구개발 활동에 대한 사업부 단위의 BSC 성과평가체계 구축 한 사례를 소개한다. 초기 KPI 지표 결과 위주의 성과평 가에 대한 문제점과 전략적이고 체계적이지 못한 타 시스템과 의 연계체계의 문제점을 가지고 있었던 A전자는 이러한 문제 점을 해결하고자 BSC 성과평가 체계를 구축하게 되었다. 매년 증가하는 각 사업부별 연구 및 개발(R&D) 투자에 대한 성과평 가를 위해 균형적 관점에서의 성과평가라는 목표로 PDM 시스 템과 타 정보시스템과의 연계를 강화하고 각 사업부의 공청회 를 통해 핵심성공요인 분석을 통해 수립한 전략적 맵을 소개 한다. 또한 각 사업부별 비즈니스 특성을 고려한 객관적 성과 평가를 위해서 Sasty(1980)가 개발한 AHP 가중치 산정법을 이 용하여 사업부별 가중치 적용과 연간 주기의 성과평가를 통한 차년도 성과평가 목표의 피드백 등 전사 관점에서 다수의 상 이한 프로세스를 가진 조직을 평가하는 성과평가 운영 프로세 스를 제시한다.

## 2. 관련 연구 동향

BSC는 재무성과 뿐만 아니라 비 재무성과에 대한 중요성을 제 시하며 재무, 외부 고객, 내부 프로세스, 인적 자원의 4가지 관 점을 운영측정지표에 포함하고 있다. 즉, BSC는 조직의 비전과 전략을 연계 시키고 측정기준들을 찾아내어 이들 간의 인과 관계 설정 및 성과를 파악하고 조직의 장기적 성장 발전을 확 보하기 위한 합리적 성과측정 및 관리의 한 방법으로 국내외 적으로 많은 기업이나 조직에서 이를 도입, 운영하고 있다.

<그림 1>과 같이 Kaplan and Norton의 기본 모형에서는 4가 지 관점을 제공하고 있지만, 기업이 이 4가지 관점을 반드시 염 두에 두어야 하는 것은 아니다. 기업의 가치 창출 근원은 전 세

계에 존재하는 기업마다 고유하므로 BSC를 도입하는 기업마 다 설정되는 관점이 다를 수 있다. 최덕원 외(2005)는 Delone and Mclean의 프로세스 관점에서 평가지료를 분류하여 BSC 전 략맵을 구조를 결합한 IT 투자평가 사례를 소개하고 있다. 또 한 이승신 외(2009)는 이러한 4가지 관점에 대한 평가요소들의 구체적인 관계를 상호 배타적인 요인으로 간주되는 문제점을 통해 밝히고, AHP를 활용한 BSC 관점의 요소들에 대한 가중치 를 측정하여 BPM 대상 프로세스를 선정하는 체계적 방법과 모 델을 제시하였다. <표 1>은 BSC와 관련된 국내 연구 현황을 보여준다.

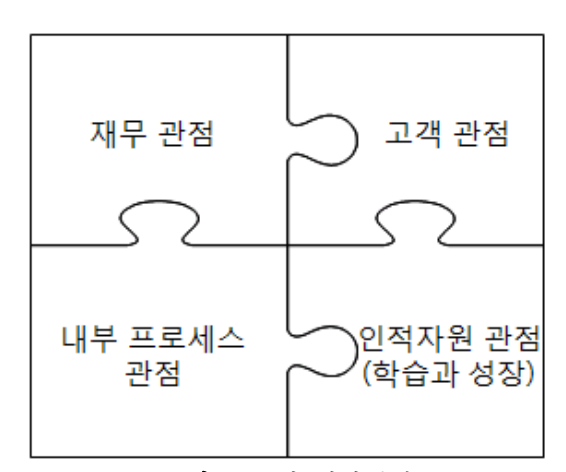

그림 **1.** BSC의 4가지 관점

표 **1.** 국내 BSC 연구 동향

| 연구자                   | 여구 내용                                                                                                    |  |  |
|-----------------------|----------------------------------------------------------------------------------------------------|--|--|
| 민재형,<br>이정섭<br>(2005) | 공공부문/비영리 부분의 성과측정 모형과 BSC와<br>EFQM의 통합적 적용<br>미션, 비전, 관계관점(고객/사회적 영향),<br>활동초점(프로세스), 미래초점(학습/성장),<br>재무관점(조직, 운영 효율성) |  |  |
| 윤수재<br>(2005)         | 공공기관의 관점설정, 성과 평가방법 이해 조절,<br>정량/정성 모형정립, 전략과 지표의 체계적<br>연계, 성과지표 상호간 인과관계분석, 평가결과<br>반영을 통한 전략수립                      |  |  |
| 이형우<br>(2005)         | 공기업지표분석의 지표불균형/복잡성, 재무관점<br>평가미흡, 단기성과 평가지표 과다선행지표<br>부족 부석                                                            |  |  |
| 강황선<br>(2005)         | 미국정보의 관점사례, 조직 특성별 지표체계,<br>다양한 이해관계자 관여, 조직 구조와<br>업무배분의 유연성 확보 방안 제시                                                 |  |  |
| 최덕워 외<br>(2005)       | BSC 전략맵의 관점을 통한 IT 투자평가 방법론<br>제시                                                                                      |  |  |
| 김현구<br>(2006)         | 정부업무평가 기본법의 논리와 과제에 따른<br>평가성과의 제도적 요인분석                                                                               |  |  |
| 이승신,<br>조지운<br>(2009) | BPM 대상 프로세스 선정을 위한 Fuzzy AHP<br>개념을 활용한 선정모델 제시                                                                        |  |  |

## 3. A 전자의 성과평가를 위한 현황 분석

#### **3.1** 성과평가 현황

신제품 개발에 있어서 R&D 비용의 지속적인 증가로 인해 A 전자는 연구개발 활동의 경영기여도 제고를 위한 사업부별 개 발현황과 목표 대비 실적을 나타내는 KPI 지표를 운영하고 있 으며, 매월 정기적인 지표 산출 결과를 경영정보 시스템을 통 해 제공하고 있다. 운영 중인 KPI 지표는 크게 전사 핵심지표 와 사업부 특화지표로 나누어 운영되고 있으며, 전사 핵심지 표 중 일부는 임원의 성과배분과 인사고과의 목표 설정에 이 용되는 MBO(Management by Objectives)(Levinsonr, 2003)로 활용 되어 사업부 단위 구성원들의 공감대를 유도하는 수단으로 활 용된다. <표 2>에서 보는 바와 같이 조직 내 관련 부서에서는 운영 중인 KPI 지표를 모니터링 하여 매년 지표의 산출 공식을 개편하거나 신규 KPI 지표를 발굴하는 등의 유지 활동을 하고 있다.

표 **2.** 전사 핵심 KPI 지표 운영 현황

| 분류       | KPI 지표                                                            |
|----------|-------------------------------------------------------------------|
| 개발혁신 KPI | ◦ 납기 준수율<br>• 목표재료비 달성율<br>◦ 매출/이익 현황<br>◦ 개발비 직과율<br>。 개발비 현황    |
| 과제관리 KPI | ◦ 연구소 납기 준수율                                                      |
| 개발현황 KPI | ◦ 3D 적용율<br>◦ 표준부품 사용율<br>◦ 표준부품 재사용율<br>◦ 개발 L/T 다축률<br>◦ 자재 승인율 |
| 혁신 KPI   | ◦ 2D/3D 적용율<br>◦ 회로도면 생성율<br>◦ 기구도면 생성율                           |

A 전자는 이러한 KPI 지표를 발굴하고 운영하기 위해 개발, 구매, 양산, 물류 등 각 제조 핵심 영역에 분산되어 운용중인 유 관시스템을 통해 필요한 데이터를 추출하여 사용하고 있다. 그러나 <표 3>와 같이 각 유관 시스템별로 데이터를 인터페 이스 하는 방법이 체계적이고 표준화 되어 있지 못하여, KPI 지표가 신규 개발 시 방대한 데이터들에 대한 재활용성이 떨 어지고, 중복 데이터가 발생하는 등 시스템에 대한 관리 운영 측면과 전사 KPI 평가 지표로써의 신뢰성에 대한 심각한 문제 점을 가지고 있다.

#### **3.2** 성과평가의 문제점

A 전자는 KPI 지표를 통해 R&D 투자에 대한 성과를 분석하

표 **3.** 유관 시스템별 인터페이스 현황

| 시스템 명                                        | 인터페이스 방법                                      | 데이터 항목               |
|----------------------------------------------|-----------------------------------------------|----------------------|
| PDM(Product Data<br>Management)              | SQL*NET                                       | 개발 과제.<br>개발모델, 기술자료 |
| IP(Intellectual<br>Property) Portal          | View table                                    | 특허 출워 정보             |
| GMAS(Global<br>Marketing<br>Analysis System) | RFC(Remote<br>Function Call)                  | 연계 총원가, 개발비          |
| MCM(Material Cost<br>Management)             | Text file                                     | 목표 재료비, 판가           |
| CIS(Code Information<br>System)              | EAI(Enterprise<br>Application<br>Integration) | 모델, 부품 기본정보          |

고 중장기적 경영성과를 극대화 할 수 있는 연구개발 관리 방 법을 개선하고자 노력 하였지만 기존의 방식은 많은 한계를 가지고 있었다. 특히, 정기적으로 산출되는 KPI 지표간의 논리 적 인과관계가 없어 기업 활동에 대한 종합적 관점에서의 효 율적 분석이 떨어지고, 측정된 결과값을 다수 조직의 성과로 비교하기가 힘든 문제점과 제 3.1절에서 언급한 바와 같이 유 관 시스템별 체계화 되지 못하여 데이터 추출에 따른 KPI 지표 의 신뢰성이 떨어지는 문제점을 가지고 있었다. 이러한 A 전자 의 성과평가 체계에 대한 유형별 문제점은 <표 4>에서 보는 바와 같다.

표 **4.** 유형별 문제점

| 문제점<br>유형 | 내 용                                                                                                    |  |  |
|-----------|----------------------------------------------------------------------------------------------------|--|--|
| 평가<br>모델  | ◦ KPI 지표 간 논리적 인과관계가 없어 단순한<br>결과 위주의 평가(공감대 형성의 부족)<br>• 비즈니스 모델이 상이한 사업부간의 평가가<br>부적함(전 사업부에 적용하지 못하는 KPI<br>지표가 발생) |  |  |
| 시스템       | • 데이터 일관성 및 확장성 결여<br>◦ 유지보수 효율 저하<br>• KPI 지표에 대한 신뢰성 저하                                                              |  |  |

전통적 성과평가 방법은 KPI 지표에 대한 이해와 관심 부족 으로 인해 단순한 실적만을 목적으로 하는 현상이 발생한다. 이는 매월 초 KPI 지표 값이 산출되어 목표 보다 낮은 결과가 나올 경우, 사업부에서는 비즈니스 특성이 반영되지 못한 부 분에 대한 불신과 불만을 표출하게 된다. 이러한 문제점을 해 결하기 위해 특정 KPI 지표에 대해서는 경영정보 시스템 상에 서 평가된 실적값을 확인할 수 있는 기간을 운영하여, KPI 지 표값에 대한 이상 유무를 사업부 담당자가 확인 후 최종 승인 단계를 거쳐야만 시스템에 반영이 되는 '확정' 단계를 시행하 는 현상이 발생되고 있다. 따라서 이를 해결하기 위해서 사업

부별 업무, 프로세스 영역별 정보화 시스템을 토대로 재무적 요소와 비재무적 요소를 포괄하여 사업부 조직 간의 효율성을 비교하기 위한 방법으로 BSC 성과 평가 방법을 적용하여 성과 평가 시스템을 구축하게 되었다.

### 4. 성과평가 시스템 구축

#### **4.1** 개발 절차

기존 평가시스템에서 운영 중인 KPI 지표를 개선하고, 개별 사업부에 대한 객관적 평가 목적에 맞춰 연구개발 활동에 대 한 조직, 과제 단위로 R&D 경영기여에 초점을 맞추었다. 또한 사업부 단위의 성과평가 체계를 구축하기 위해 사업부 개발팀 에서 주기적인 성과평가를 실시하고, 이를 토대로 개선책을 도출하여 상위 그룹에서 성과평가의 개선방향 협의 및 솔루션 도출을 지원하는 체계를 구축하였다. <그림 2>은 시스템 구 축을 위한 단계별 목표로서 인프라 개선, 시스템 개발, 그리고 시스템 적용 개시 단계를 보여준다.

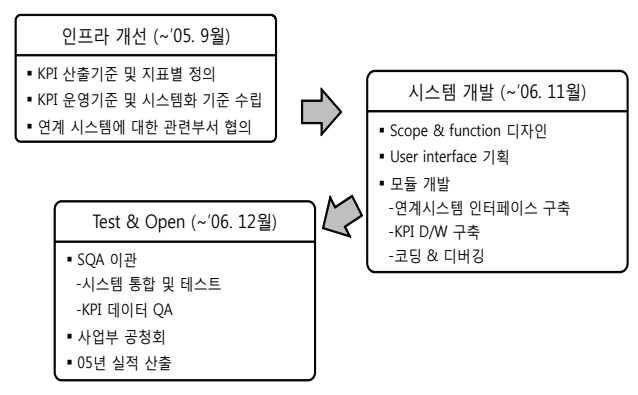

그림 **2.** BSC 성과시스템 구축 단계

인프라 개선을 위한 1단계는 기존의 KPI 지표들의 운영상의 문제점과 현상을 파악하고, 업종과 비즈니스 환경이 상이한 사업부간의 평가모델의 틀을 마련하고, 이를 전사 차원에서 평가를 하기 위한 전략적 평가 맵을 도출 하였다. 이를 위해 성 과평가 범위를 R&D 경영기여의 관점에서 경영기여, 기술전략, 사업화 연계, 기술자산 및 연구개발 효율성의 5개 관점에서 전 략적 맵을 구성하였다. 이러한 성과평가 범위를 정한 후 이를 정량적으로 평가하기 위한 각 주제 영역별 유관 시스템에 대 한 데이터들의 생성주기와 특성을 파악하여 KPI 지표 정의서 를 작성하여 정리 하였다. 또한 기존 시스템에서 문제가 되었 던 주제 영역별 유관 시스템의 데이터 추출에 대한 표준을 수 립하여 A 전자의 표준 툴인 EAI(Enterprise Application Integration) 를 통해 데이터들에 대한 통합 관리가 되도록 하였다.

2단계인 시스템 개발에서는 각 주제 영역별 데이터를 추출 하고 정재한 후 앞서 1단계에서 정의된 KPI 지표 정의서를 토 대로 지표값을 산출하기 위해 데이터웨어하우스(data warehouse) 영역과 응용 프로그램 영역으로 분리하여 시스템 구축을 진행하였다. 한편, 데이터웨어하우스는 일반 RDBMS(Relational Database Management System)인 오라클을 이용하였으며, KPI 지 표 산출을 위한 주제 영역별 데이터는 오라클의 PL/SQL(Procedural Language/SQL)을 이용하여 데이터를 정재, 산출 되도록 시 스템을 설계 하였다.

마지막 3단계에서는 KPI 지표 결과값에 대한 데이터 검증과 함께 사업부의 공청회를 통해 사업부의 의견을 수렵하여 전사 평가로써의 공감대와 신뢰성을 확보하였다. 이와 같이 각 단 계별 세부적 내용은 제 4.2절~제 4.5절에서 소개한다.

#### **4.2 PDM** 기반의 성과평가 범위

A 전자는 PDM을 중심으로 전사 공통의 4단계 개발 Stage를 가지고 있다. 또한, 사업부의 연구개발 제품의 특성에 맞춰 각 Stage별로 상세 Activity를 운영하고 있다. 전사 입장에서 각 사 업부 단위 R&D 투자에 대한 성과평가를 위해 <그림 3>와 같 이 공통으로 운영하고 있는 4단계 Stage별로 5가지의 평가 관 점을 설정하여 성과평가를 진행한다. 각 Stage별로 평가 관점 에서의 내용을 보면 Concept(상품기획) 단계에서는 연구 개발 결과가 얼마큼 제품개발로 이어지는지를 평가하게 되며, Plan (개발계획) 단계에서는 시장에서 요구되는 스펙을 충족할 수 있는 기술 역량과 인적, 품질 역량 등을 부문 평가를 한다. 또한 실제 제품을 개발하는 Development(개발 구현) 단계에서는 개 발전략과 관련된 부문에서 평가를 수행하고, Production(양산 및 출시) 단계는 생산된 제품을 조직의 재무적 성과 관점에서 평가한다. <표 5>는 성과평가 항목 및 평가 내용을 평가관점 에서 정리한 것을 보여준다.

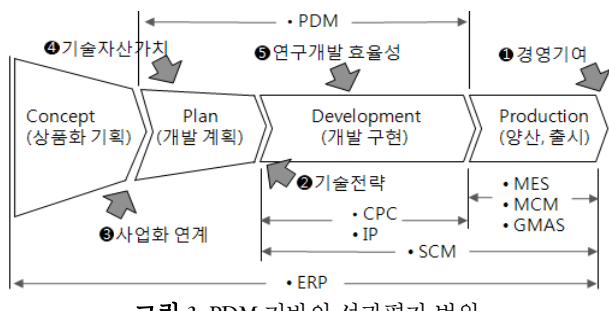

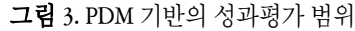

#### **4.3** 성과평가를 위한 전략적 맵 설계

BSC에서 가장 핵심요소 중 하나인 관점(Perspectives)은 기업 의 가치 창출 근원에 대한 시각을 제시한다. 이러한 관점을 통 해 기업이 추구하는 가치의 원친이 무엇인지 파악을 할 수 있 으며, 이는 전략적 성과지표들의 묶음으로 정의가 된다. A 전 자는 각 사업부 단위의 R&D 투자에 대한 성과를 평가하고 이

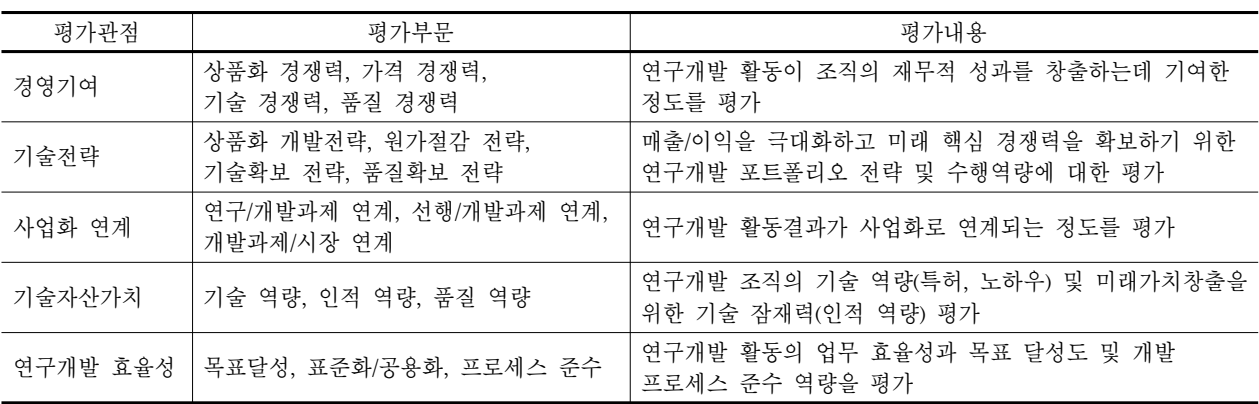

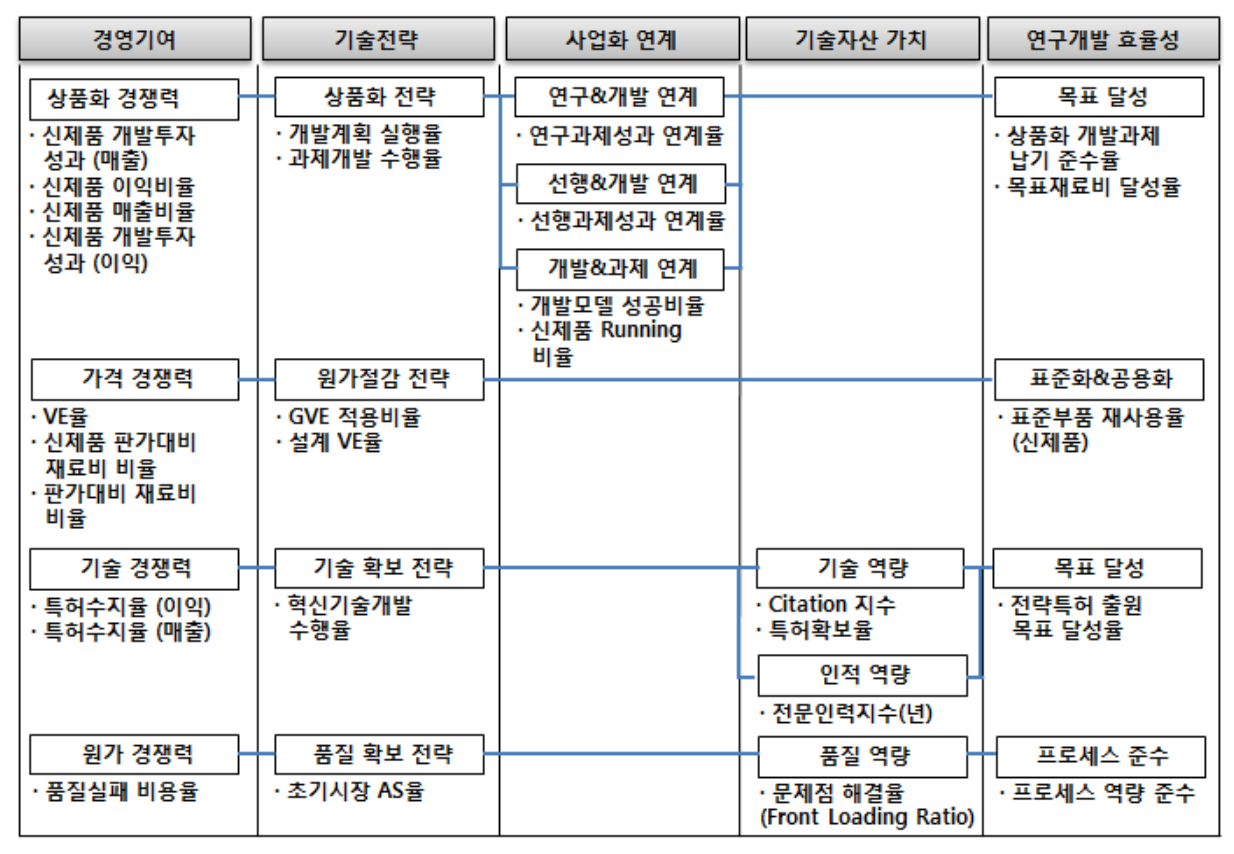

표 **5.** 성과평가 항목 및 평가 내용

그림 **4.** 전략적 맵의 구성도

를 통해 장기적 성과를 극대화하기 위한 목표에 따라, BSC의 성과평가모형을 A 전자의 현실에 맞춰 모든 구성원들이 공감 하고 한 방향으로 나아갈 수 있는 5개의 전략적 방향 관점을 수 립하고 이를 통해 <그림 4> 같이 전략적 맵을 구성하였다.

앞서 제 4.2절에서 설명한 내용과 같이 PDM 기반의 전략적 방향 관점에서 경영기여, 기술전략, 사업화 연계, 기술자산 가 치, 연구개발 효율성의 5가지 관점을 View라는 명칭으로 정의 하였다. 그리고 <그림 4>에서 보는 바와 같이 경영기여 관점 의 경우 상품화 경쟁력, 가격 경쟁력, 기술 경쟁력, 원가 경쟁력 으로 과제를 도출하고, 기술전략의 관점은 상품화 개발 전략,

원가절감 전략, 기술확보 전략, 품질 확보 전략으로 관점별 핵 심전략과제를 도출하였다. 이러한 관점별 핵심전략과제를 Factor라는 명칭으로 정의하였다. 마지막으로 5가지 관점에서 의 각각의 핵심전략과제를 정성 평가를 할 수 있도록 KPI 지표 를 연결하였다. 예를 들어 <그림 4>에서 원가절감 전략 과제 를 평가하기 위해 GVE(Group Value Engineering) 과제 비율이라 는 원가절감 활동을 측정하는 KPI 지표를 연결하고, 기술역량 핵심전략과제를 평가하기 위하여 Citation 지수라는 보유특허 의 피인용 횟수를 측정하는 지표를 연결하였다. 이와 같이 각 5 가지 관점별 핵심전략과제를 평가하기 위해 KPI 지표를 연결 하여 이를 Metric이라고 정의하였다.

이러한 전략적 방향 관점에서의 View와 핵심전략과제로 도 출한 Factor 그리고 핵심전략과제를 평가하는 Metric을 연관 관 계를 설정하여 V-F-M라는 평가모델로 정의를 하여 전략적 맵 을 구성한다. 또한 전략적 맵은 전략 목표의 변경과 전년도 실 적 기준을 기준으로 차년도 전략맵을 새롭게 구성하게 된다.

Metric 단위의 KPI 지표에 대한 변화관리를 위해 매년 3월에 각 사업부별 특성을 반영한 V-F-M 모델을 사업부로 배포를 한 다. 각 사업부에는 당해 연도 R&D 운영전략에 맞추어 할당된 V-F-M 모델을 재수립하여 확정하면, 최종적인 평가모델이 구 축되어 전사 평가를 실시하게 된다. 이때 전사에서 구성한 V-F-M 모델에서 Metric 단위인 KPI 지표에 대해서만 변경이 가 능하며, 지표의 속성에 따라 수정이 불가능한 경우와 가능한 경우로 구분하여 운영된다. 또한 KPI Pool을 운영하여 사업부 의 판단에 따라 추가적으로 KPI 지표를 설정하여 V-F-M 모델 을 구성할 수 있게 설계를 함으로써 사업부 특성을 최대한 반 영하여 객관적 성과평가가 이루어지도록 한다. <그림 5>는 전사 성과평가 운영 프로세스를 보여준다.

#### **4.4 V-F-M** 평가모델 가중치 관리

많은 기업들이 BSC를 도입하는 이유 중 하나는 4개의 관점 에서 기업의 핵심성공요인으로 발굴한 KPI 지표를 전략적 맵 을 통해 연결하여 산출함으로서 과거의 단순 결과위주의 성과

관리와는 차별화된 내용을 포함하고 있기 때문이다. 그러나 이러한 기업의 전략적 맵을 통한 평가방법에도 중대한 한계가 존재한다. 이는 각 관점별 측정 기준간의 중요도(priority) 산출 이 매우 중요함에도 불구하고 논리적 근거 없이 기업의 과거 경험적 지식(rule of thumb)에 의존하여 임의의 중요도를 부여 하는 현상이 발생한다. 가중치의 부여는 조직의 전략적 방향 과 경영 방침에 따라 달라질 수 있기 때문에(Niven, 2005), A 전 자는 AHP의 행렬을 이용한 가중치 산정법을 이용하였다.

표 **6.** Metrics간 쌍대비교 예시

|                | M <sub>1</sub> | M <sub>2</sub> | M3  | M4                      | M5             |
|----------------|----------------|----------------|-----|-------------------------|----------------|
| M1             |                | 3              | 5   | $\overline{\mathbf{3}}$ | $\overline{2}$ |
| M <sub>2</sub> | 1/3            |                | 2   | 4                       |                |
| M3             | 1/5            | 1/2            |     | 3                       | $\overline{2}$ |
| M4             | 1/3            | 1/4            | 1/3 |                         | 3              |
| M <sub>5</sub> | 1/2            | 1/5            | 1/2 | 1/3                     |                |

V-F-M의 평가모델에서 각각의 View에 연결된 하위 Metric을 <표 6>과 같이 쌍대비교 행렬로 위치시켜 중요도를 1~9까지 의 숫자로 채운 후 행렬의 곱 연산을 통해 각 행의 비율을 산정 하는 방식이다. 이렇게 산출된 하위 Metric의 가중치의 합은 1 이 된다.

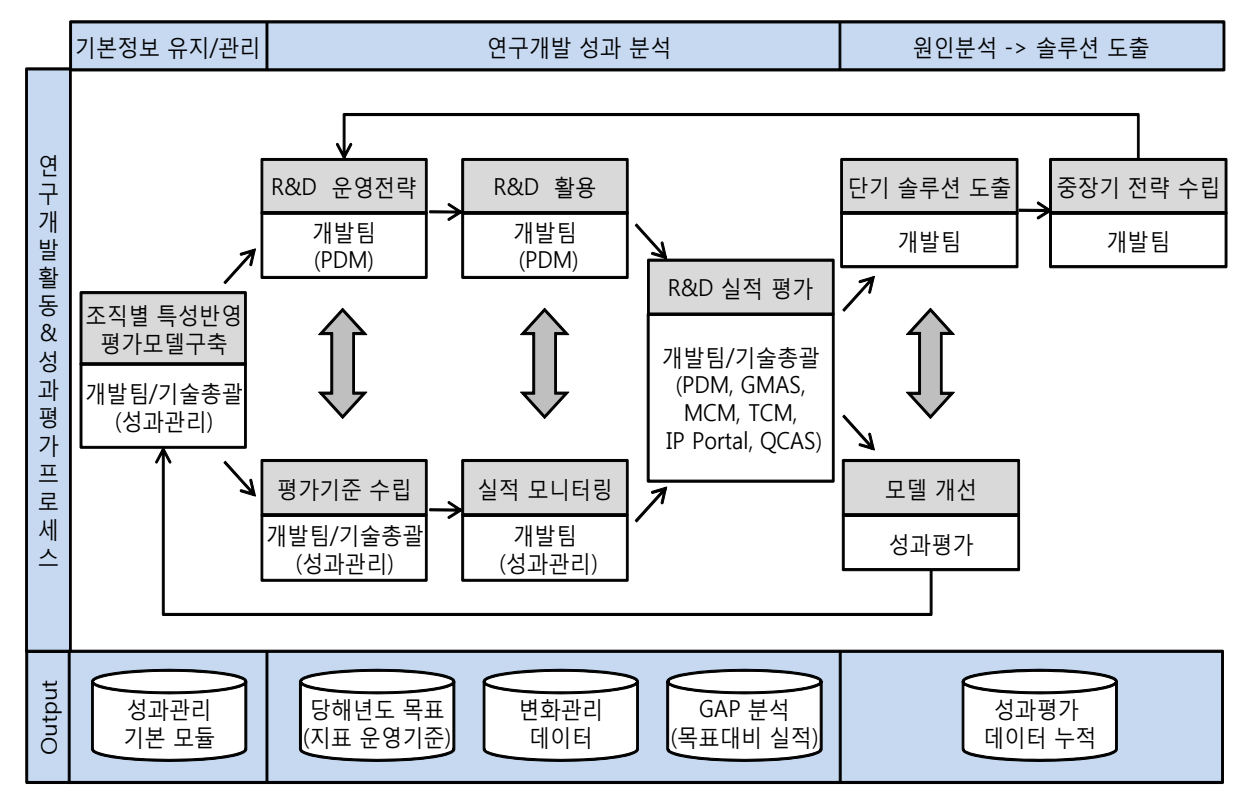

그림 **5.** 전사적인 성과평가 운영 프로세스

$$
(AB)_{ij} = \sum_{k}^{n} A_{ik} B_{kj} \tag{1}
$$

A 전자는 다수 조직의 성과평가를 위해 객관성을 최대한 유 지하도록 V-F-M 평가모델에 사업부 비즈니스 특성을 고려한 가중치를 상향선정(bottom-up) 방식으로 각 5개 View에 연결된 Metric을 쌍대비교방식으로 산출한 후 상위 Factor의 가중치는 하위 Metric 가중치의 합이 하며, 이러한 각각의 Factor 가중치 를 합쳐 각 상위 5개의 View 가중치가 1이 된다. <표 7>은 이 러한 방식으로 구성된 V-F-M에 대한 가중치 현황을 나타내고 있다.

#### **4.5 KPI** 지표 개발

성과평가 범위에 따른 전사 전략을 V-F-M 모델로 체계화 시 킨 후, 이 성과모델을 토대로 KPI 지표 간에 논리적 인과관계 에 대한 분석을 통해 각 사업부별 R&D 성과를 분석한다. 이를 위해 기업의 활동에 대한 분석과 주제 영역별 정보시스템의 분석을 통해 정량화 시킬 수 있는 KPI 지표를 설계하고, <표 8>에서 보는 바와 같이 문서화 하여 사업부 공청회를 통해 최 종 KPI 지표를 선정하였다. 또한 기존 운영 중인 KPI 지표들에 대해서는 신규 성과평가 시스템에서 활용될 수 있도록 데이터 베이스 내부적으로 변환작업을 수행하였다.

| View(가중치)   | Factor(가중치)                   | Metrics(가중치)                       |
|-------------|-------------------------------|------------------------------------|
|             |                               | 신제품 개발 투자성과(매출)(0.1)               |
|             |                               | 신제품 이익비율(0.1)                      |
|             | 상품화 경쟁력(0.5)                  | 신제품 매출비율(0.1)                      |
|             |                               | 신제품 이익률(0.1)                       |
|             |                               | 신제품 개발투자성과(이익)(0.1)                |
| 경영 기여(1)    |                               | $VE\frac{\Delta}{2}(0.1)$          |
|             | 가격 경쟁력(0.2)                   | 신제품 판가대비 재료비 비율(0.05)              |
|             |                               | 판가대비 재료비 비율(0.05)                  |
|             |                               | 특허수지율(이익)(0.05)                    |
|             | 기술 경쟁력(0.2)                   | 특허수지율(매출)(0.05)                    |
|             |                               | API 지수(0.1)                        |
|             | 원가 경쟁력(0.1)                   | 품질실패 비용율(0.1)                      |
|             | 상품화 전략(0.3)                   | 과제 개발 수행율(0.3)                     |
|             | 원가절감(0.2)                     | GVE 과제비율(0.1)                      |
| 기술 전략(1)    |                               | 설계 VE율(0.1)                        |
|             | 기술확보전략(0.3)                   | 혁신기술 개발 수행율(0.3)                   |
|             | 품질확보전략(0.2)                   | 초기시장 품질 달성율(0.2)                   |
|             | 연구 과제 연계(0.3)                 | 연구과제성과 연계비율(0.3)                   |
| 사업화 연계(1)   | 선행 과제 연계(0.3)                 | 선행과제성과 연계비율(0.3)                   |
|             | 개발과제 · 시장연계(0.4)              | 개발모델 성공비율(0.2)                     |
|             |                               | 신제품 Running 비율(0.2)                |
|             | 기술 역량(0.4)                    | Citation 지수 $(0.2)$                |
| 기술 자산 가치(1) |                               | 특허 확보율(건/과제수)(0.2)                 |
|             | 인적 역량(0.3)<br>전문인력 지수(년)(0.3) |                                    |
|             | 품질 역량(0.3)                    | 문제해결 압축률(Front Loading Ratio)(0.3) |
|             |                               | 상품화 개발과제 납기준수율(0.2)                |
|             | 목표달성(0.6)                     | 목표재료비 달성율(0.3)                     |
| 연구개발 효율성(1) |                               | 전략 특허 출원 목표 달성률(0.1)               |
|             | 표준화 · 공용화 $(0.2)$             | 표준 부품 재사용율(신규양산모델)(0.2)            |
|             | 프로세스 준수(0.2)                  | 프로세스 역량수준(0.2)                     |

표 **7.** AHP 산정방법을 통한 V-F-M 별 가중치 현황

표 **8.** KPI 지표 정의서 예시

| 지표 명                                     |                  | 신제품 개발 투자성과                                                                                                    |      |    |  |
|------------------------------------------|------------------|----------------------------------------------------------------------------------------------------|------|----|--|
| 평가부분                                     |                  | 경영기여                                                                                                    | 지표분류 | 신규 |  |
| 정의                                       |                  | 신제품 개발 투자 대비 매출비율을 나타내는 ROI 지표                                                                                   |      |    |  |
| 필요성                                      |                  | R&D 활동의 투자 대비 매출성과를 통해 해당 조직의 신제품 상품화 경쟁력을 파악                                                                    |      |    |  |
|                                          | 적용부문             | 개발팀                                                                                                    |      |    |  |
|                                          | 평가대상             | 산출일 기준 과제 완료 3개월 이상 1년 3개월 미만 경과된 전체 상품화 과제(1~4등급)                                                               |      |    |  |
| 측정방법                                     | 평가시기             | 월, 분기, 정기평가                                                                                                    |      |    |  |
|                                          | 주관부서             | 개발운영, 재무지원                                                                                                    |      |    |  |
|                                          | 산출 식             | (평가대상 상품화 과제별 신제품 매출 총합)(평가대상 상품화 과제 개발비 총합)<br>※신제품 매출 = 대상 과제 양산모델의 첫 판매시점부터 산출일 까지 발생한 매출                     |      |    |  |
|                                          | 산출 방법            | 전년도 9월부터 당해 연도 8월 사이 완료된 1, 2, 3, 4등급 상품화 과제 투자비 계산(PDM)<br>해당 과제별 양산모델의 첫 판매시점부터 당해 연도 11월 30일까지 발생한 매출 계산(신원가) |      |    |  |
|                                          | 지표속성             | 망대                                                                                                    |      |    |  |
|                                          | I/F 시스템          | PDM(Product Data Management),<br>GMAS(Global Marketing Analysis System)                                          |      |    |  |
|                                          | 표준화 산출법<br>(가중치) | (지표 값-Worst)/(Best-Worst)<br>※ Best = 5000%, Worst = 0%                                                          |      |    |  |
| 신제품 대상 과제는 Set 기준이며, 소무품은 해당 Set에 합쳐서 계산 |                  |                                                                                                    |      |    |  |

1. 망대 if (m  $\leq$  worst)  $\rightarrow$  0 else if  $(m < best) \rightarrow (m\text{-worst})/(best\text{-worst})$  $else \rightarrow 1$ 2. 망소 if (m > worst)  $\rightarrow$  0 else if  $(m > worst) \rightarrow (m-worst)/(best-worst)$ else  $\rightarrow$  1

m : 지표 값, worst : 해당 지표의 최소값, best : 해당 지표의 최대값

V-F-M 성과모델로 도출된 KPI 지표 중 "SW 수행능력수준" 과 같이 내부 사규로 인해 학력 등의 개인 인사정보를 활용하 지 못해 정량 분석이 불가능한 업무영역에 대해서는 불가피하 게 수작업으로 데이터를 업데이트 하도록 설계를 하고 KPI 지 표 특성에 맞추어 망대와 망소의 성격을 구분하여 전체적 KPI 지표값을 표준화 시켰다.

#### **4.6** 주제 영역별 정보시스템 현황

A 전자는 마케팅 상품기획에서부터 제품개발, 양산, 출시 및 단종에 이르기까지 제품 라이프사이클 전 단계에 걸쳐 각 영 역별 정보시스템을 운영하고 있다. 또한 R&D와 밀접한 관계가 있는 제품 개발 프로세스는 자체 개발한 PDM 시스템을 통해 운영하고 있다. R&D 투자에 대한 성과를 평가하기 위해 경영 기여, 기술전략, 사업화 연계, 기술자산, 연구개발 효율성 등 5 가지 관점에서 PDM 시스템을 함께 부문별 타 시스템과 연계 를 통해 전반적인 정량적 평가를 위한 데이터를 추출한다. <표 9>에서 보는 바와 같이 V-F-M 성과평가 모델의 주제 영 역별 유관 시스템을 파악하여, 각 시스템별 데이터 생성 주기 별로 EAI 기반의 어플리케이션 통합 환경을 통해 주기적으로 안정적 데이터를 추출 하게 된다. 추출된 데이터는 정재 및 변 환작업을 거쳐 KPI 지표 데이터로 활용될 수 있도록 데이터웨 어하우스를 구축하여 운영한다.

## 5. BSC 성과평가 시스템을 이용한 성과평가 분석

2005년 중순부터 요구분석을 시작하여 8개월 간 BSC 성과평가 시스템을 구축한 후, 2007년 상반기부터 전사적으로 성과평가 를 실시하였다. 성과평가는 <표 10>와 같이 매 월/분기/정기 (년)로 성과평가 시스템을 통해 자동 산출된다. 이러한 분기/정 기(년) 평가는 월 단위의 평가 결과들을 종합하여 결과가 나타 내고 있는 시사점에 비중을 두고 차기의 전략 방향을 수정할 수 있도록 하는데 목적이 있다.

성과평가의 결과는 전사 성과담당부서에서 모니터링을 실 시한다. 이러한 평가 결과에 대한 모니터링은 원인과 결과를 분석 작업을 통해 개선 도출과제를 선정하게 되며, 성과평가 의 중요한 도출항목으로 인식 될 경우 당월에 성과평가가 이

루어 질 수 있도록 전사 평가모델에 피드백 하게 된다.

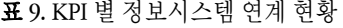

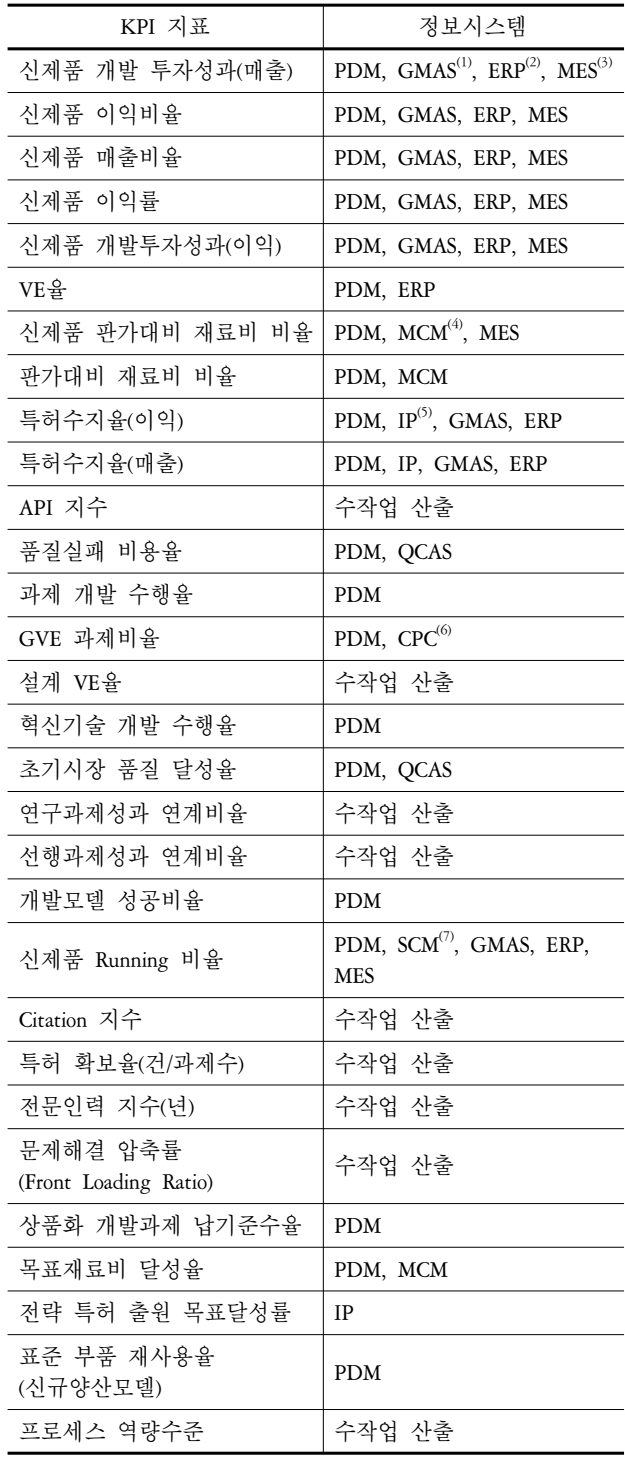

주) (1) GMAS (Global Marketing Analysis System) : 재무 시스템. (2) ERP (Enterprise Resource Planning) : 전자 자원관리 시스템.

(3) MES (Manufacturing Execution System) : 생산관리 시스템.

(4) MCM (Material Cost Management) : 생산 재료비 관리 시스템.

(5) IP (Intellectual Property Portal) : 특허관리 시스템.

(6) CPC (Collaborative Product Commerce) : 협업 시스템.

(7) SCM (Supply Chain Management) : 생산계획 관리 시스템.

표 **10.** 성과평가 주기

| 평가주기  | 기간       | 사출 예                       |
|-------|----------|----------------------------|
| 월 다위  | 매월(누적)   | 1월~평가 당월 까지 사업부<br>개발비 총합  |
| 분기 단위 | 각 분기     | 각 분기 사업부 매출 총합             |
| 정기 평가 | 차년도 12개월 | 전년도 사업부 매출 총합<br>(매 3월 실시) |

![](_page_8_Figure_12.jpeg)

매월 성과평가를 실시한 후 각 사업부 개발팀장 등 상위 경 영층에게는 연구개발을 통해 개발되어 출시된 신제품에 대한 사업부 전체 매출대비 성과를 분석할 수 있도록 <그림 7>에 서 보는 바와 같이 분석보고서를 자동 생성하여 Push Mail 서비 스 형태로 그룹웨어를 통해 제공한다.

![](_page_8_Figure_14.jpeg)

그림 **7.** 월 성과평가 분석보고서

한편, 중간 관리자 및 연구원의 사용자 계층에게는 성과평 가의 종합적 결과 데이터에 대한 활용도가 상위 경영층에 비 해 낮기 때문에, 이러한 결과 중심의 데이터와 별도로 원인을 분석하기 위한 '조직 ← 제품군 ← 프로젝트 ← 개발과제 ← 개 발모델 ⟵ 양산모델' 단위의 제품 트리 계층별 성과평가 실적 데이터를 활용한 분석이 필요하다. 따라서 중간 관리자 및 연 구원의 사용자 계층에게 제품 트리 계층별 성과평가에 대한 원인 분석 데이터를 효과적으로 제공하기 위해서, <그림 8> 에서 보는 바와 같이 VSTO(Visual Studio Tools for Office)라는 SDK(Software Development Kit)를 이용한 Microsoft 사의 Excel에 Add-on 기능을 개발하였다. 이 기능을 통해 중간 관리자 및 연 구원 등의 사용자 계층에 제공함으로서 Excel 환경에 익숙한 사용자 편의성을 극대화 시켰다.

![](_page_9_Picture_2.jpeg)

그림 **8.** 성과 데이터 분석(Excel 화면)

성과평가 시스템의 기능 가운데, 전 계층의 사용자가 많이 사용하는V-F-M 평가모델 상위 5가지 관점의 View에 대한 사업 부 단위의 성과평가 결과를 나타내는 차트 기능은 <그림 9>

평가년도  $\boxed{2006}$ 상세기간 [~ **Q** 검색 기간단위 ○월(누적) 단위 ○ 분기 단위 ⊙ 정기 평가 <mark>→</mark> 검색결과 Q 목표조회) View Value Factor Value 가중치 Metric Value 가중치 신제품 개발투자성과 (매출)  $0, 10$ 신제품 이익비율  $0, 10$ <u>신제품 매출비율</u> 상품화 경쟁력  $0,50$  $0, 10$ 신제품 <mark>이</mark>익률  $0, 10$ 신제품 개발투자성과 (미<mark>익)</mark>  $0, 10$ VE를  $0.10$ 경영기여 <u>신제품 판가대비 재료비 비율</u> 가격 경쟁력  $0.20$  $0.05$ .<br>판가대비 재료비 비율  $0.05$ <mark>특허수지율 (미익) <sup>[Manual]</mark></mark></sup>  $0,05$ 기술 경쟁력  $0.20$ <u>특허수지율 (매출)</u> Manual)  $0.05$  $API \overline{A}$   $\triangleq$  Manual  $0.10$ 원가 경쟁력  $0, 10$ 품질실패 비용율  $0, 10$ 개발계획 실행율  $0.15$ 상품화 개발 전략  $0, 30$ <u>과제개발 수행율</u>  $0.15$ GVE 적용비율  $0, 10$ 기술전략 원가 절감 전략  $0, 20$ <u>설계 VE율</u> <mark>[Manual</mark>  $0.10$ .<br>기술 확보 전략  $0.30$ 혁신기술개발 수행율  $0.30$ 품질 확보 전략 초기시장 A/S률  $0, 20$  $0, 20$ 연구과제성과 연계비휼<sup>[Manual]</sup> 연구&개발과제 연계  $0, 30$  $0, 30$ 선행&개발과제 연계  $0, 30$ <u>선행과제성과 연계비율 <sup>[Manual]</mark></u></u></sup>  $0, 30$ 사업화 연계 개발모델 성공비율  $n \geq n$ 개발과제&시장 연계  $0,40$ 신제품 Running 비율  $0.20$ Citation 지수<sup>[Manual</sup>  $0, 20$ 기술역량  $0,40$ <u>특허확보율 (건/과제수)</u>  $0, 20$ 기술자산 가치 인적역량  $0, 30$ <u> 전문인력지수 (년)</u> <sup>[Manual]</sup>  $0, 30$ 품질역량  $0, 30$  $0, 30$ <mark>문제해결 압축율 (Front Loading Ratio)</mark> Manual 상품화 개발과제 납기준수율  $0, 20$ 목표달성  $0,60$ 목표재료비 달성율  $0.30$ - <u>- 전략 특허 출원 목표달성률</u><br>|전략 특허 출원 목표달성률<br>|표준 <mark>부품 채</mark>사용률 (신규양산모델) 연구개발 효율성  $0, 10$  $0, 20$ 표준화&공용화  $0.20$  $0, 20$ 프로세스 준수  $0, 20$ 프로세스 역량수준 (점) Manual

그림 **9.** V-F-M 성과결과 조회(Web 화면)

과 같이 성과평가 시스템에 접속을 하여 Web 화면을 통해 조 회하거나, <그림 10>과 같이 성과평가 시스템에 접속을 하지 않고 Excel을 통해 확인을 할 수 있도록 사용자 편의성을 보장 하였다.

![](_page_9_Figure_8.jpeg)

그림 **10.** 5-View 분석(Excel 화면)

A 전자는 전통적 결과 위주의 KPI 지표 평가를 통한 성과분 석은 앞서 소개와 내용과 같이 전사 성과평가로서 신뢰하기 어려운 다양한 문제점을 가지고 있다. 이러한 문제점을 해결 하기 위해 BSC 성과평가 모델을 이용한 V-F-M 평가모델의 성 과평가 체계를 구축하게 되었다. 이러한 성과평가 틀을 통해 A 전자는 사업부의 연구개발 활동에 대해 공정하고 객관적인 평 가가 이루어질 수 있도록 초기 성과 평가의 결과를 토대로 각 사업부 성과평가 담당자들과 공청회를 실시하였고, 조직 간의 긴밀한 업무 협조를 통해 차년도의 성과평가 지표들에 대한 목표 값을 설정할 수 있다. 또한 관점별 성과분석을 통해 연구 개발 활동의 강·약점을 분석하여 개선 활동을 통한 R&D 경영 기여도를 제고하는 등 전사적인 성과평가 시스템으로써 활용 되고 있다.

## 6. 결론 및 시사점

본 논문은 BSC 성과평가 모델 개념을 활용하여 PDM 기반에서 의 각 부문 간 전략적 관점에서의 전략적 맵을 구성하는 방법 과 서로 다른 비즈니스 특성을 지닌 다수의 조직을 평가하기 위한 AHP를 이용한 가중치를 이용한 지표간의 연관 관계를 수 립하고, 매년 성과평가의 결과를 토대로 차년도 전략적 맵을 구성하는 등 성과평가 활동 프로세스를 A 전자 사례를 통해 기 술하였다.

본 논문에서 사례를 통해 소개한 평가 방법은 이미 검증된 이론인 BSC의 4가지 관점과는 달리, 제품 연구 개발에 대한 성 과 분석으로 PDM 기반의 제품개발 프로세스에 맞춰 5가지의 관점에서 새로운 평가 관점을 수립하였다. 최근 많은 국내 제 조업에서는 PDM에서 PLM(Product Lifecycle Management)으로 전환을 통해 제품에 대한 데이터 관리영역이 더욱 확대되고 있는 추세이며, 성과평가의 범위 또한 확대 되어가고 있다. 본 논문에서는 국내 제조업 1위인 A 전자의 성과평가에 대한 구 축 사례를 소개함으로써 유사 업종에서 성과평가 체계를 수립 되는데 활용될 수 있고, 향후 여러 제조업에서는 이러한 평가 모델 사례를 기반으로 업종별 전략적 성과평가 맵을 수립할 수 있다.

## 참고문헌

- Choi, D. W. *et al*. (2005), IT Investment Evaluation Using the Indices Generated from the Balanced Scorecard Strategy Map : A Method and Case, *Journal of the Korean Institute of Industrial Engineers*, **31**(2), 143-151.
- Kang, H. S. (2005), Study of Balanced Scorecard's Introduction and Establishment, *Korean Journal of Policy Analysis and Evaluation*, **14**(3), 3-38.
- Kaplan, R. S. and Norton, D. P. (1996), Using the Balanced Scorecard as a Strategic Management System, *Harvard Business Review*, 74, 75-85.
- Kaplan, R. S. and Norton, D. P. (2004), Strategy Maps, Harvard Business School Press, Boston, MA. USA.
- Kim, H. (2006), The Logic and Problems of the Framework Act on Public Service Evaluation : An Analysis of the Institutional Elements of Evaluation Success, *Korean Journal of Policy Analysis and Evaluation*, **16**(4), 1-28.
- Lee, H. W. and Lim, D. H. (2005), Improvement of the Performance Evaluation Indicators for Public Enterprises Based on the BSC, *Korean Local Government Review*, **7**(1), 117-135.
- Lee, S. and Cho, C. (2009), Study on a Web-based Business Process Evaluation Model for BPM using BSC and Fuzzy AHP, *IE Interfaces*, **22**(1), 26-37.
- Levinson, H. (2003), Management by Whose Objectives?, *Harvard Business Review*, **81**(1), 107-116.
- Min, J. H. and Lee, J. S. (2005), A Performance Measurement Model for Nonprofit Organizations : Conceptual Framework, *Proceedings of 2005 Conference of Korean Institute of Industrial Engineers*, 998-1004.
- Niven, P. R. (2005), Balanced Scorecard Diagnostics : Maintaining Maximum Performance, Wiley, Hoboken, NJ, USA.
- Saaty, T. L. (1980), The Analytic Hierarchy Process, McGraw-Hill Book Co., New York, USA.
- Yun, S. J. (2005), Review of BSC Models for Establishment of a Government Performance Evaluation System, *Proceedings of 2005 Annual Conference of the Korea Association for Policy Analysis and Evaluation*, 31-54.

![](_page_10_Picture_19.jpeg)

오 정 수 경기대학교 정보공학 학사 아주대학교 산업공학 석사 현재 : 아주대 산업공학 박사과정, 삼성 SDS PDEM개발팀 관심분야 : Expert System, Product Lifecycle Management, NPD Portfolio,

Performance Management

![](_page_10_Picture_22.jpeg)

양 정 삼 충남대학교 기계공학과 학사 KAIST 기계공학과 석사 KAIST 기계공학과 박사 현재 : 아주대학교 산업정보시스템공학부 부교수 관심분야 : PLM, Product data exchange (PDE), Geometric modeling, Virtual

manufacturing